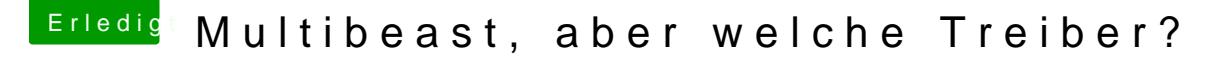

Beitrag von svenmac vom 2. November 2013, 11:44

Hallo!

Es gibt ein Wiki in diesem Forum über allerlei Bootflags. Schau mal da na da ein wenig durch.

[http://hackintosh-forum.de/ind &ntryID=189](http://hackintosh-forum.de/index.php?page=UserBlogEntry&entryID=189#profileContent)#profileContent

und noch einen Thread

[http://hackintosh-forum.de/ind &age=Thread&](http://hackintosh-forum.de/index.php?page=Thread&threadID=12219)threadID=12219

Da sind genug Informationen, die Dich weiter bringen

Gruß